# **83U Erddruckberechnung nach EC7 / DIN 4085**

(Stand: Juli 2012)

Mit dem Programm 083U kann die Erddruckverteilung auf senkrechte Wände berechnet werden. Das Gelände kann waagerecht, geneigt oder gebrochen sein. Es können Flächenlasten und Linienlasten berücksichtigt werden. Es sind bis zu 5 Bodenschichten möglich. Auch der Ansatz eines räumlichen Erdwiderstands ist möglich. Verschiedene Rechenoptionen erlauben es, die Berechnung für die jeweiligen Erfordernisse anzupassen. Die Erddruckverteilung wird auch grafisch dargestellt.

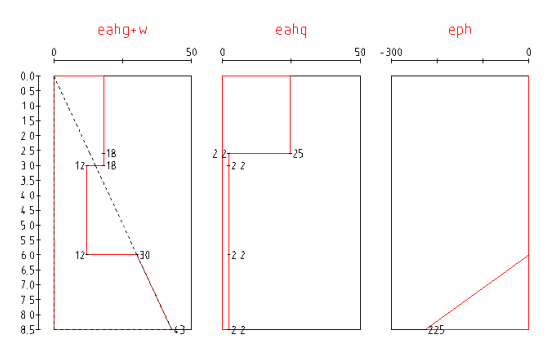

## **Leistungsumfang**

#### <sup>///■→</sup> System

- Horizontales, geneigtes oder gebrochenes Gelände
- Bis zu 5 Anker bzw. Steifen
- Geneigte Sohle möglich
- Berücksichtigung von Grundwasserständen
- Bis zu 5 Schichten

#### **Einwirkungen**

Linien- und Streifenlasten auf oder unter Gelände möglich

#### **Grafiken / Ausgabe**

- Darstellung des Systems
- Darstellung der Erddruckverteilung für jede Einwirkung
- Darstellung der Erddruckverteilung für die gewählte Einwirkungskombination
- Komfortable Bestimmung des Ausgabeumfangs

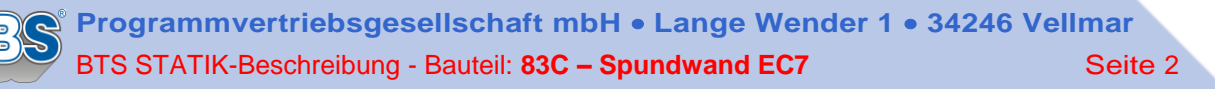

## **Eingaben**

#### **Geometrie**

- Angabe der Berechnung des Erdwiderstands unter der Sohle (eben/räumlich/kein Erdwiderstand)
- Höhe H<sub>o</sub> Geländebeginn als Höhenkote (s. Abb. 1)
- Differenzhöhe Ah zum Wandkopf
- Höhe H<sub>u</sub> der Baugrubensohle als Höhenkote
- Neigung  $\beta_s$  der Baugrubensohle. Die Neigung darf -10°≤β<sub>s</sub>≤+10° betragen. (Hinweis: Eine ansteigende Sohle ist positiv definiert.)
- Beschreibung des Geländes in bis zu 3 Abschnitten (jeweils Länge [m] und Neigung [°] des Abschnitts)
- Anzahl Anker / Steifen (max. 5) sowie deren Lage (unter OK Wandkopf) und Neigung (fallend = positiv!). Die Angabe von Ankerlagen ist nur für eine Umlagerung des Erddrucks aus Bodeneigengewicht von Bedeutung.
- Grundwasserstand GW<sub>e</sub> erdseitig und GW<sub>I</sub> luftseitig  $(GW_1 \le GW_2)$

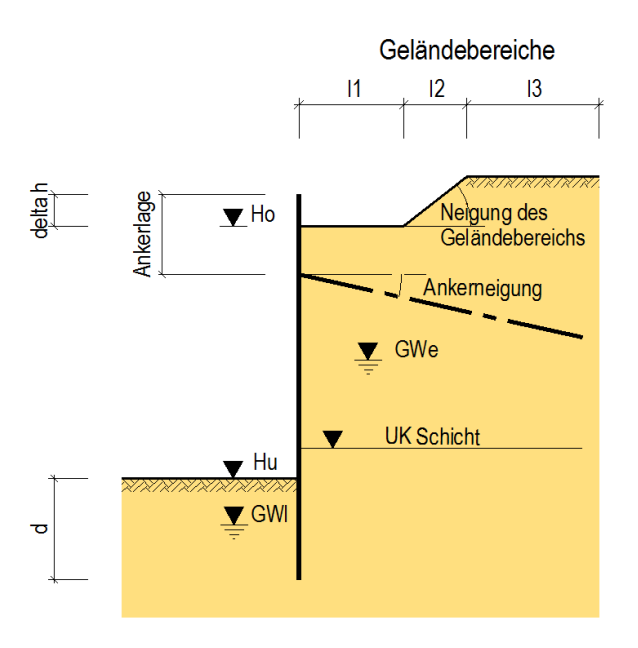

**Abb. 1: Geometrie**

#### **Charakteristische Bodenkennwerte und Wasserstand**

Für den Baugrund können bis zu 5 Schichten definiert werden, die ab Höhe Gelände H<sub>o</sub> definiert sind. Es werden Unterkante der Schichtdicke (Höhenkote), Wichte  $\gamma$ , Wichte  $\gamma'$  (unter Auftrieb), Reibungswinkel  $\varphi$ , Wandreibungswinkel aktiv  $\delta_{a}$ , Wandreibungswinkel passiv  $\delta_{p}$  und die Kohäsion c eingegeben. Der Wandreibungswinkel darf i. Allg. mit  $\delta_a = 2/3 \cdot \varphi$  angesetzt werden, während der Wandreibungswinkel  $\delta_p$  nur so groß angesetzt werden kann, dass der Nachweis der Vertikalkomponente des Erdwiderstands erfüllt ist. Kann bei verankerten Wänden mit positiver Ankerneigung meist  $\delta_{p} = -2/3$  gewählt werden kann, ist er bei unverankerten Wänden betragsmäßig geringer anzusetzen (in vielen Fällen kann mit  $\delta_{p} = -1/2 \varphi$  gerechnet werden).

### **Belastung**

Sollen mehrere Oberflächenlasten gleichzeitig mit der vollen Größe angesetzt werden, so sind sie der selben Einwirkungskategorie zuzuordnen.

Im Allgemeinen ist es ausreichend, zwischen ständigen und veränderlichen Einwirkungen zu unterscheiden. Als Einwirkungskategorien stehen die üblichen Hochbau-Kategorien sowie die Kategorien Q,1 bis Q,9 zur Verfügung, der Erddruck aus Bodeneigenlast wird immer der Kategorie Q,E zugeordnet.

- *Durchgehende Flächenlast:* Bei homogenem Gelände kann eine durchgehende Flächenlast angesetzt werden. Als Ersatzlast darf sie nach [1] bis zu einer Größe von q=10 kN/m² als ständige Last betrachtet werden, was jedoch i. Allg. keine große Auswirkung hat.
- *Begrenzte Flächenlasten (Streifenlasten):* Zur durchgehenden Flächenlast können bis zu 5 Streifenlasten auf oder unter dem Gelände definiert werden. Angaben über Lastgröße und Kategorie, Abstand vom Wandkopf  $x_a$ , Höhe des Lastbeginns H<sub>a</sub> (Höhenkote), Breite und Neigung der Last sowie Art der Erddruckverteilung werden hier erwartet (s. Abb. 2 und Abb. 3). Bei Streifenlasten mit geringer Breite sind die Verteilungen 2 oder 3, sonst die Verteilungen 1 oder 4 geeignet.

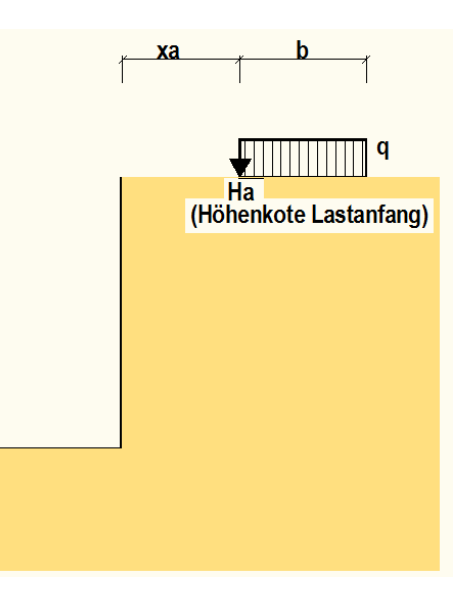

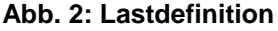

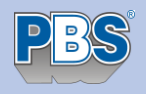

- *Linienlasten:*

Maximal 3 Linienlasten können definiert werden. Lastgröße in vertikaler oder horizontaler Richtung, Kategorie, Lage und Verteilung der Last sind anzugeben. Die Last kann sich auf oder unter dem Gelände befinden (zur Verteilung s. Abb. 3).

*Hinweis:*

Die Angabe der Verteilung wird bei iterativer Erddruckermittlung (s.u.) nicht ausgewertet, da sie sich durch die Iteration selbst ergibt.

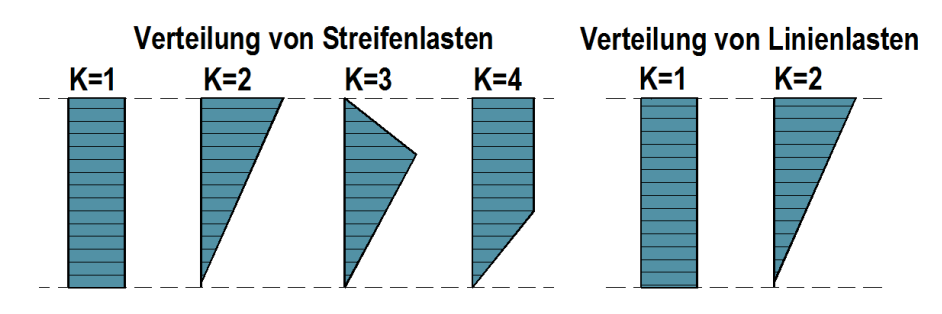

**Abb. 3: Erddruckverteilung aus Zusatzlasten**

## **Voreinstellungen für den Programmablauf**

Nach Eingabe der Belastung muss die auszugebende Einwirkungskombination gewählt werden.

### **Berechnungsoptionen**

Für die Durchführung der Berechnung sind eventuell einige Optionen anzugeben:

- *Erhöhungsfaktor f<sup>a</sup> für den aktiven Erddruck:*

I. Allg. ist der Erddruck als aktiver Erddruck anzusetzen  $(f_a=1.0)$ , bei naher Nachbarbebauung sollte mit erhöhtem aktivem Erddruck bzw. Erdruhedruck gerechnet werden ( $f_a$ >1.0). Da der Ruhedruck nur für homogene Verhältnisse einfach zu ermitteln ist, ist er am einfachsten durch einen Erhöhungsfaktor zu beschreiben.

*Beispiel:*

Bei einem Reibungswinkel  $\varphi = 30^{\circ}$  und waagerechtem Gelände beträgt der Beiwert für den aktiven Erddruck K<sub>agh</sub> = 0.33, der Beiwert für den Ruhedruck K<sub>0h</sub> = 0.50. Als Erhöhungsfaktor ergibt sich f<sub>a</sub> = 1.50 bzw. f<sup>a</sup> = 1.25, wenn mit dem Mittelwert aus aktivem Erddruck und Erdruhedruck zu rechnen ist.

- *Ansatz des Mindesterddrucks für kohäsive Schichten:* Bei Stützbauwerken darf ein Mindestwert für den Erddruck nicht unterschritten werden, der sich aus dem Reibungswinkel  $\varphi = 40^{\circ}$  und der Kohäsion c = 0 ergibt (vgl. [2], 6.3.1.5).
- *Verteilung des aktiven Erddrucks aus Bodeneigenlast:* Bei verankerten Wänden ergibt sich statt der hydrostatischen, dreieckförmigen Spannungsverteilung eine Umlagerung der Erddruckspannungen zu den Ankerlagen hin. Dies kann durch verschiedene Umlagerungsfiguren beschrieben werden (s. Abb. 4). Am einfachsten für den Benutzer ist die Umlagerung nach [3], EB 69/70, bei der das Programm in Abhängigkeit von Ankeranzahl und –lage die entsprechende Lastfigur bestimmt. Für Berechnungen mit räumlichem Erdwiderstand werden die Umlagerungen für Trägerbohlwände, sonst diejenigen für Spundwände angesetzt.
- Verteilungshöhe der Erddruckumlagerung: Die Verteilung kann entweder bis Höhe Sohle oder bis UK Wand vorgenommen werden (letztere ergibt höhere Ankerkräfte).
- Anpassungsfaktor  $f<sub>p</sub>$  für den Erdwiderstand: I. Allg. darf der Erdwiderstand bei Spundwänden voll angesetzt werden  $(f<sub>p</sub>=1.00)$ , bei Trägerbohlwänden sollte der Faktor nur  $f_p=0.80$  betragen.
- Anpassungsfaktor f<sub>c</sub> der Kohäsion beim Erdwiderstand: Bei hoher Kohäsion ist u.U. eine Abminderung der Kohäsion bei der Ermittlung des Erdwiderstands sinnvoll, speziell bei Trägerbohlwänden.

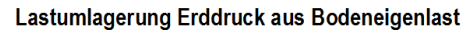

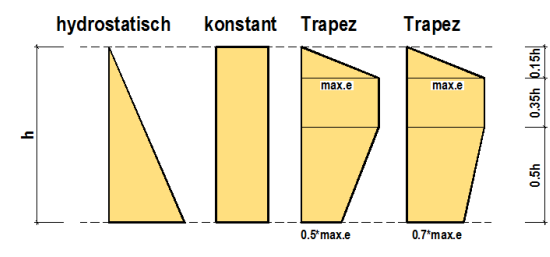

Umlagerung nach EAB: Einfache Verankerung

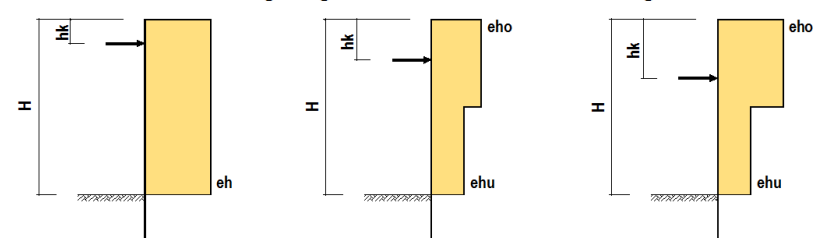

Umlagerung nach EAB: Zweifache Verankerung

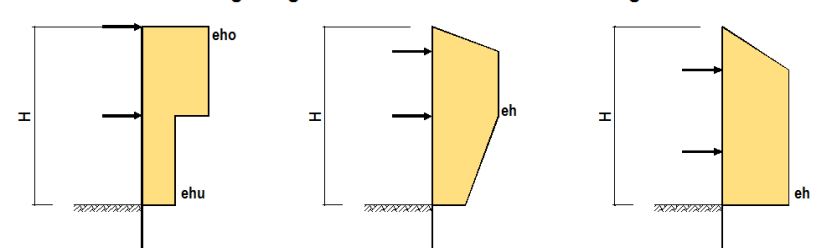

Umlagerung nach EAB: Drei- bis fünffache Verankerung

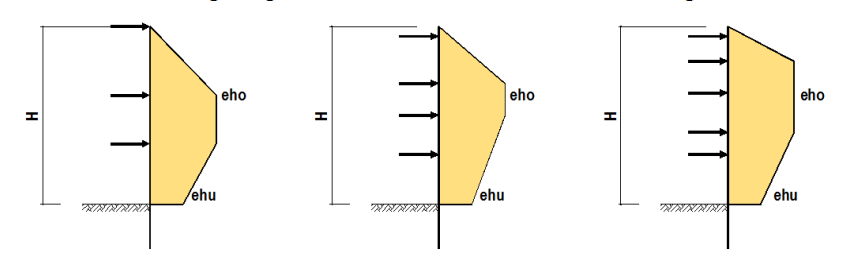

**Abb. 4: Umlagerung des Erddrucks aus Boden-Eigenlast**

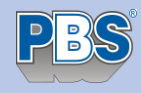

## **Erddruckberechnung**

Da eine Erddruckberechnung mit Hilfe von Formeln nach [2] und [4] für die Erddruckbeiwerte nur dann erfolgen kann, wenn gleichmäßige Verhältnisse vorliegen, wird die Erddruckberechnung wie folgt intern unterschieden: Ungleichmäßige Verhältnisse sind dann gegeben, wenn

- entweder gebrochenes Gelände vorhanden ist,
- oder Grundwasser und zusätzlich geneigtes Gelände vorhanden sind,
- oder eine hohe Zusatzlast (Zusatzlast größer als 10% der Eigenlast des Gleitkeils, der näherungsweise unter dem Gleitflächenwinkel  $\theta$ =60° angesetzt wird, oder außerhalb des Gleitkeils) wirkt, was eine Untersuchung von möglichen Zwangsgleitflächen zur Folge hat. In letzterem Fall kann der Benutzer entscheiden, ob er die Iteration möchte, da die Bestimmung der DIN 4085 sehr restriktiv ist.

In diesen Fällen wird iterativ gerechnet, so dass eine Ausgabe von Erddruckbeiwerten nicht möglich ist. Es wird hierbei für eine vorgegebene Gleitfuge aus dem Krafteck der Erddruck bestimmt. Die Neigung der Gleitfuge wird variiert, um den größten Erddruck zu erhalten. Lasten außerhalb des Gleitkörpers werden nicht angesetzt! Da mit dieser Methode nur der Gesamterddruck ermittelt werden kann, wird der Erddruck über die Wandhöhe schrittweise ermittelt und dann durch numerische Differentiation die Spannungsverteilung bestimmt. Dadurch entsteht i. Allg. keine lineare Erddruckverteilung wie bei der Berechnung mit Erddruckbeiwerten.

*Liegen ungleichmäßige Verhältnisse vor, wird automatisch die iterative Berechnung durchgeführt; bei gleichmäßigen Verhältnissen kann der Benutzer entscheiden, welche Art der Berechnung er bevorzugt.* 

Die Erddruckausgabe erfolgt für die ermittelte Einbindetiefe als charakteristische Werte für jeden Einzelerddruck (Bodeneigenlast und Zusatzlasten). Für die gewählte Kombination werden die repräsentativen Werte der Erddruckverteilung ausgegeben (E<sub>ahG</sub>, E<sub>ahQ</sub> und E<sub>ph</sub>).

Die Erddruckverteilung wird auch grafisch dargestellt.

## **Literatur**

- [1] Normenhandbuch Handbuch Eurocode 7, Geotechnische Bemessung, Band 1. Beuth-Verlag 2011
- [2] DIN 4085:2011-05 Berechnung des Erddrucks
- [3] Empfehlungen des Arbeitskreises 'Baugruben' (EAB), Ernst und Sohn, 2006.
- [4] DIN V 4085:1996-04: Berechnung des Erddrucks

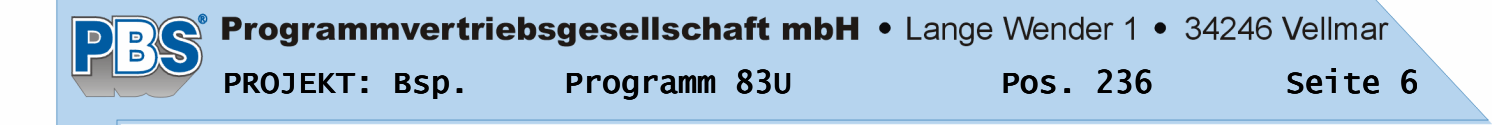

### POS.236 ERDDRUCKBERECHNUNG

Programm: 083U, Vers: 01.01.000 05/2012

Grundlagen: DIN EN 1990, DIN EN 1991, DIN EN 1997/DIN 1054 Berechnung für Einbindetiefe d = 2.50 m

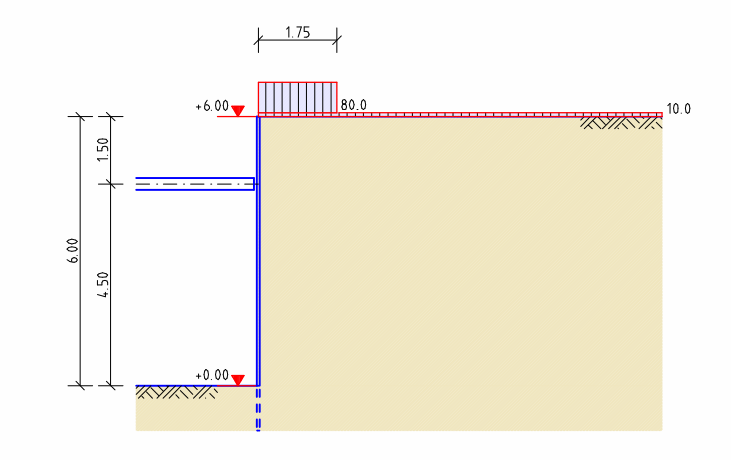

#### Geometrie und System

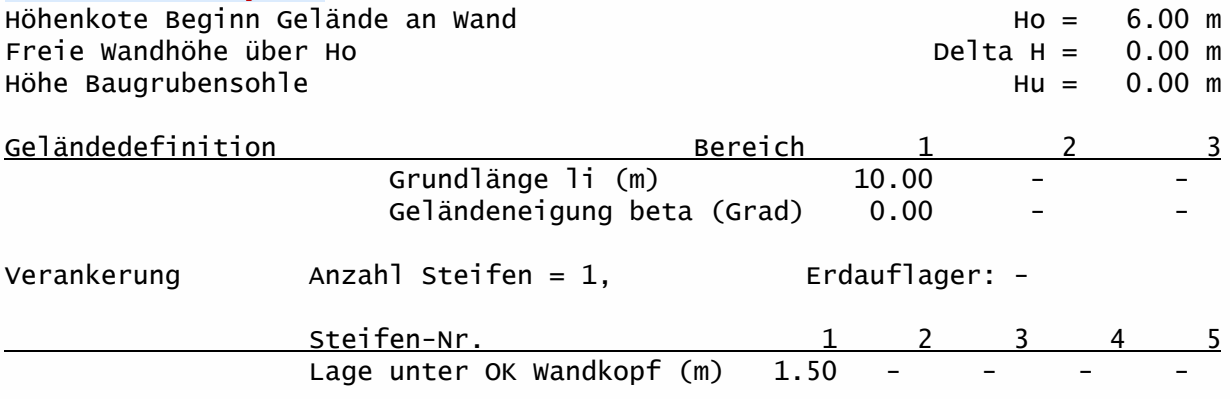

#### Charakteristische Bodenkennwerte

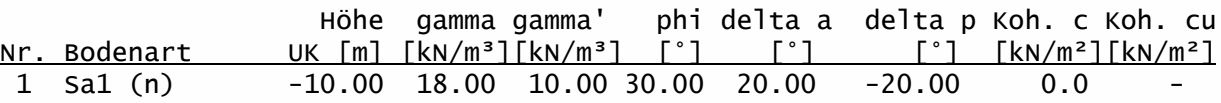

#### Charakteristische Einwirkungen

Zuordnung des Erddrucks aus Bodeneigengewicht Kat. G,E, EWG Durchgehende Flächenlast auf Gelände q0 = 10.00 kN/m, Kat. Q,1 , EWG - Verteilungsart des Erddrucks aus durchgehender Flächenlast: konstant (K=1)

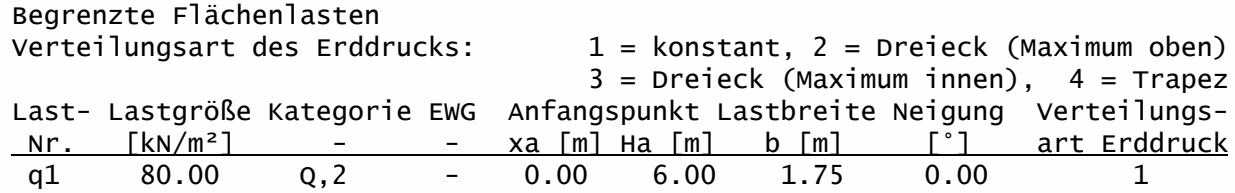

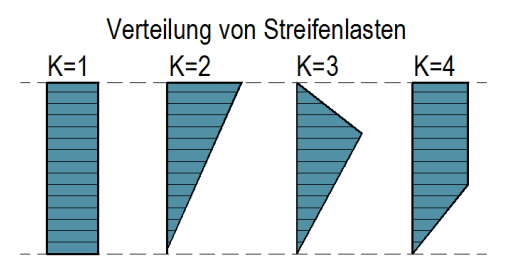

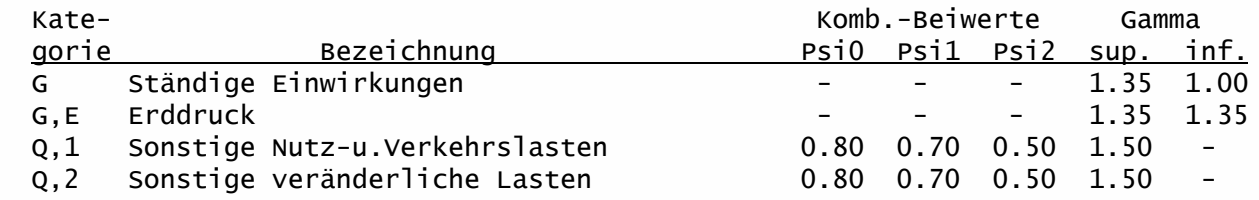

#### Repräsentative Kombinationen für Erddrucküberlagerung

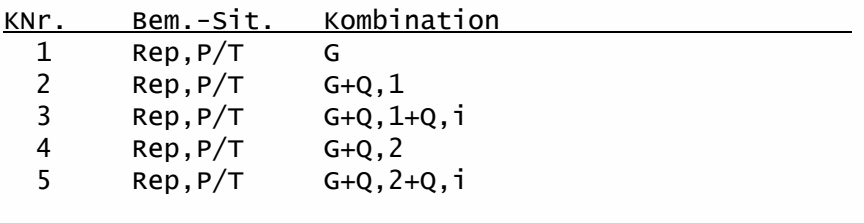

#### $Rep, P/T = Repr\ddot{a}$ sentativ, ständig u. vorübergehend

#### Berechnungsoptionen

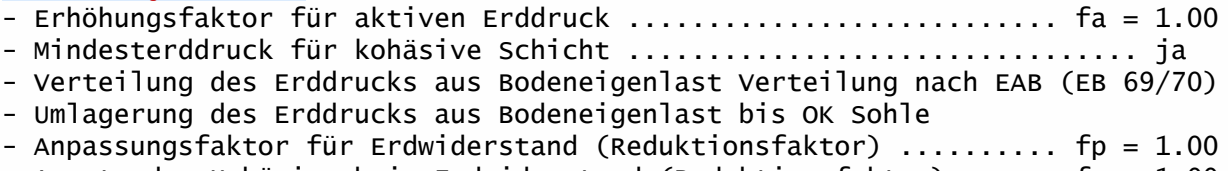

## - Ansatz der Kohäsion beim Erdwiderstand (Reduktionsfaktor) ...... fc = 1.00

#### Erddruckbeiwerte

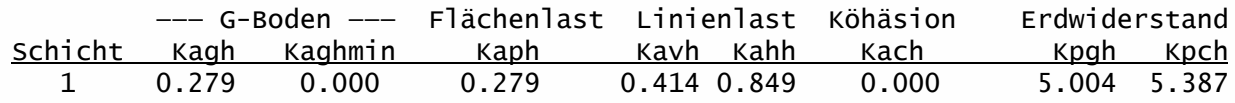

### Horizontaler Erddruck [kN/m²] (Char. Einzelerddrücke)

eaqih = Erddruck aus Flächenlasten qi

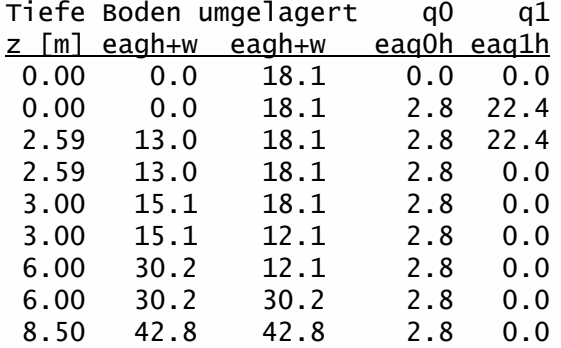

#### Programmvertriebsgesellschaft mbH • Lange Wender 1 • 34246 Vellmar  $\overline{\mathsf{P}}$  $\overline{D}$ PROJEKT: Bsp. Programm 83U Pos. 236 Seite 8

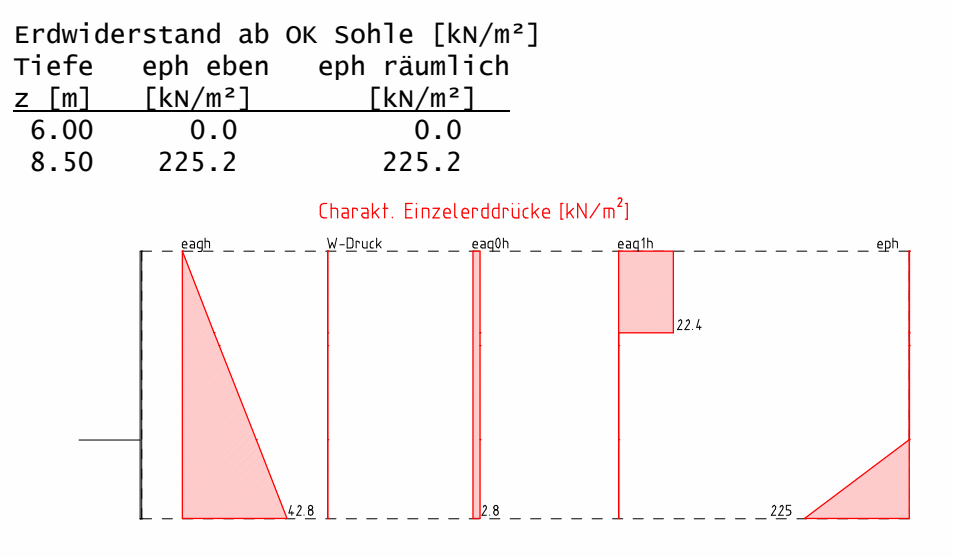

### Charakteristische Erddruckverteilung [kN/m²] Kombination 5 Einbindetiefe d = 2.50 m

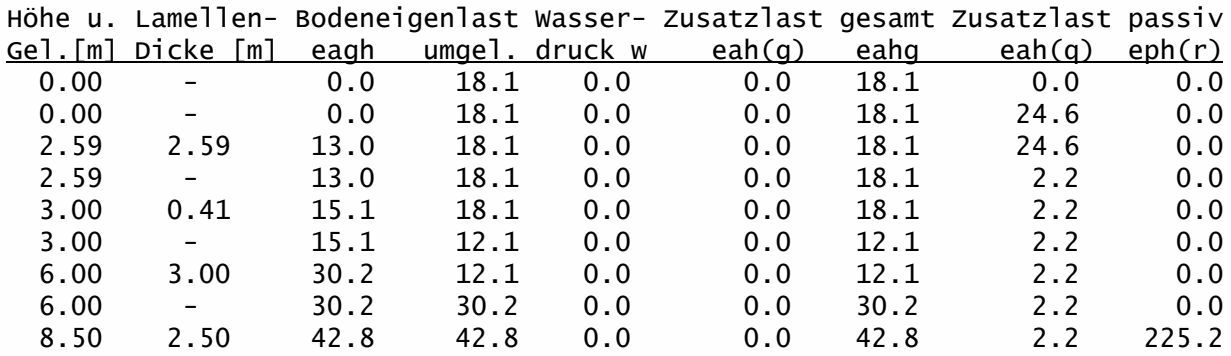

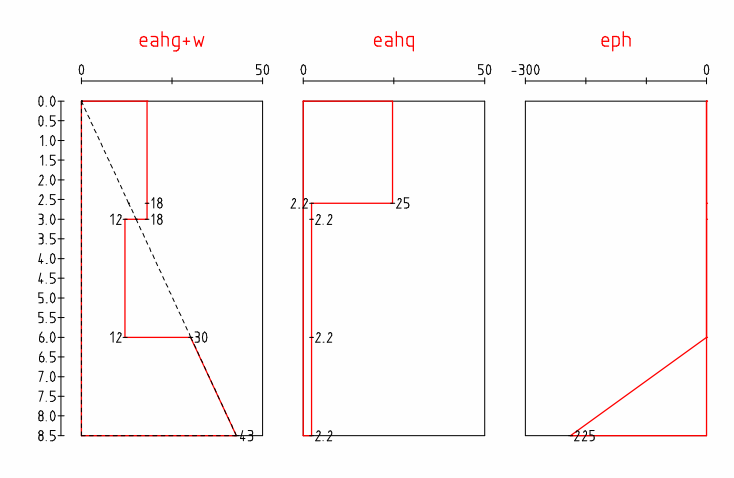